## **EDSE 400 Field Experience Timesheet-Clinical Instructor**

All EDSE 400 students will be required to log placement hours in the School of Education Assessment System. It is recommended that candidates add hours in the assessment system throughout the semester instead of waiting until the end to ensure an accurate record of field placement hours. Clinical Instructors will need to log in to the assessment system to confirm these hours. It is also recommended that clinical instructors confirm hours throughout the semester. Below are steps for **clinical instructors** on how to successfully confirm field placement hours in the assessment system.

## **Clinical Instructors: Steps for confirming field placement hours in the Assessment System**

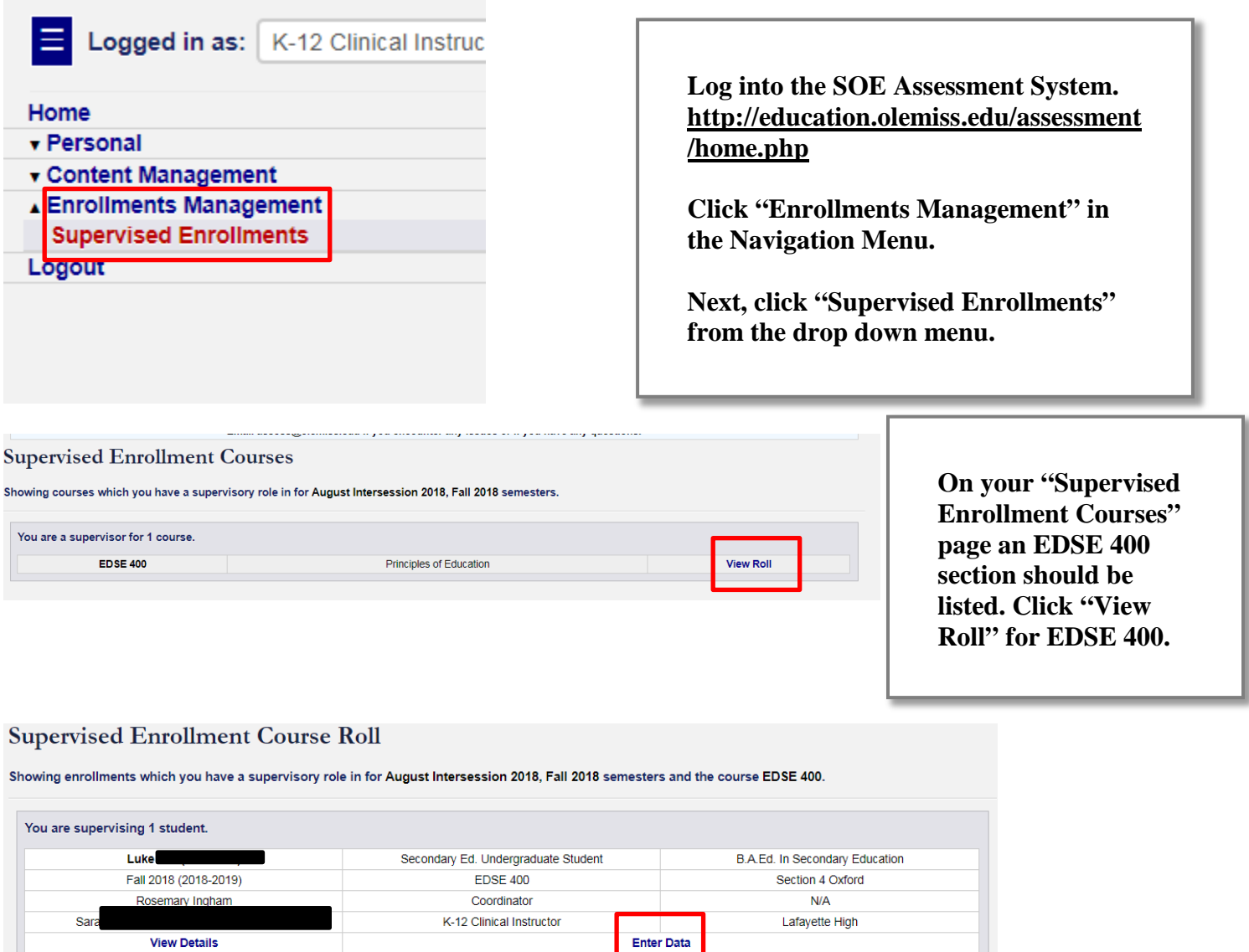

**On the following page, "Supervised Enrollment Course Roll," find the candidate whose hours you are confirming. Click "Enter Data" in the box with their name listed.** 

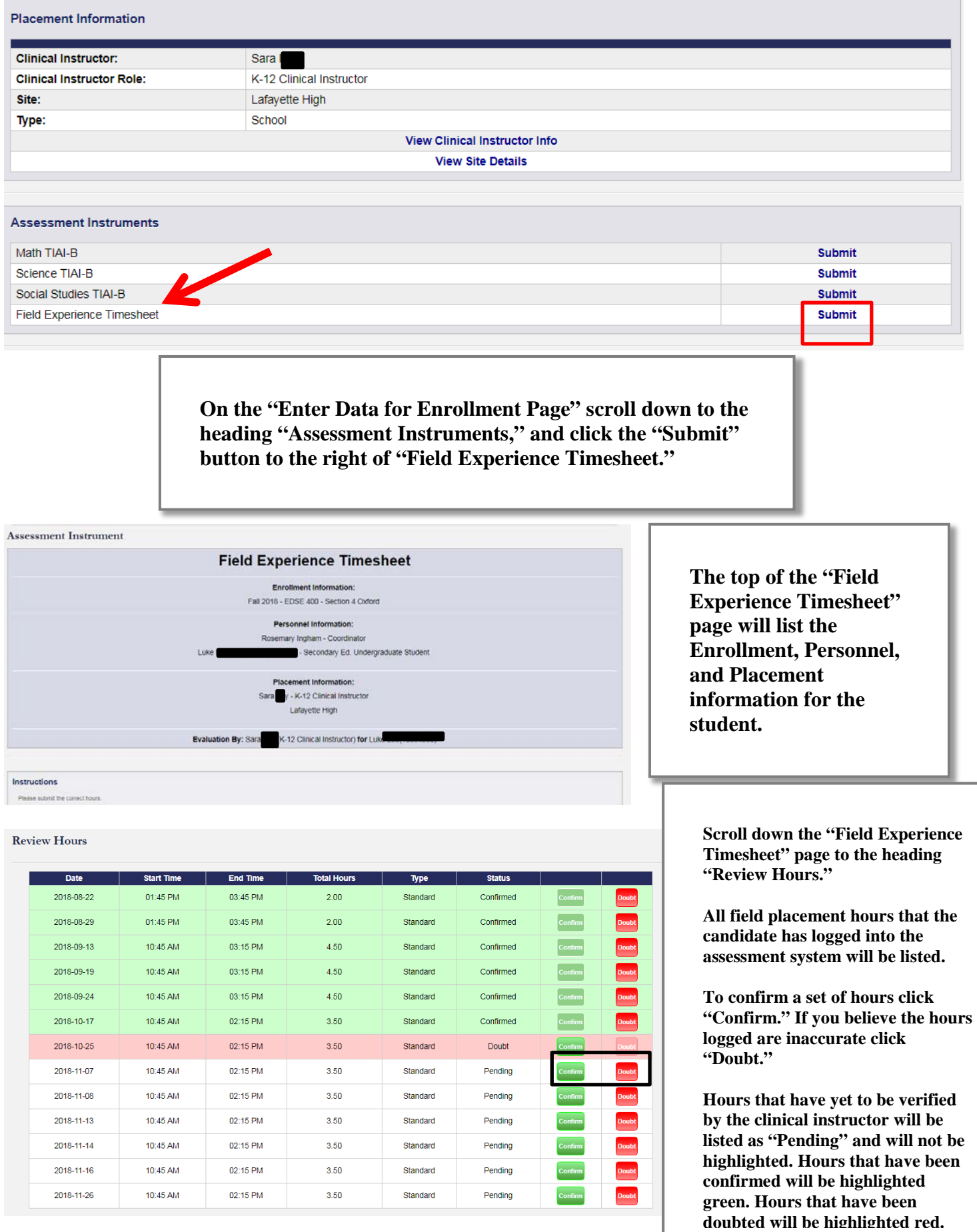